#### **Paradigmas de Linguagens de Programação**

## **Linguagens de Programação Lógicas**

#### **Cristiano Lehrer, M.Sc.**

**Linguagens de Programação Lógicas** · **Paradigmas de Linguagens de Programação**

**Copyright © 2009/2020** · **ybadoo.com.br**

# **Introdução**

- Uma metodologia de programação diferente.
- Expressar programas na forma de lógica simbólica e a utilização de inferência lógica para produzir resultados.
- Programação lógica é declarativa, não procedural.
- Sintaxe diferente das linguagens imperativas e funcionais.

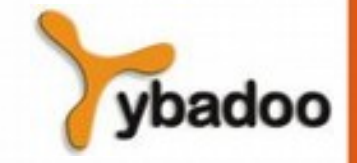

## **Visão Geral (1/3)**

- Programa consiste de declarações ao invés de atribuições e controle de fluxo.
- Estas declarações são proposições lógicas.
- Semântica declarativa:
	- Existe uma única forma de determinar o significado de cada instrução, e isto não depende de como a instrução pode ser usada para resolver o problema.
- Semântica declarativa é mais simples do que a semântica de linguagens imperativas.

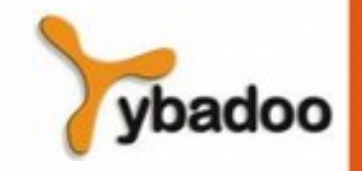

## **Visão Geral (2/3)**

- O significado de uma dada proposição em uma linguagem de programação lógica pode ser determinado pela própria instrução.
- Em linguagens imperativas, uma simples atribuição requer o exame de declarações locais, regras de escopo e determinação do tipo.
- Programação imperativa e funcional são procedurais.
- Programação lógica não é procedural.
- Não descrevem como o resultado deve ser alcançado, mas descreve a forma do resultado.

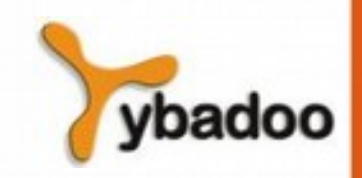

#### **Visão Geral (3/3)**

- O sistema de computação pode, de alguma forma, determinar como o resultado pode ser alcançado.
- Precisa de um meio para fornecer informações relevantes (cálculo dos predicados) e um método de inferência para computar os resultados (método de prova).
- Diferença entre procedural e não procedural:
	- Exemplo: produzir uma lista ordenada
		- Procedural: tem que dizer tudo o que tem que ser feito para produzir a lista ordenada.
		- Não procedural: descrever as características de uma lista ordenada.

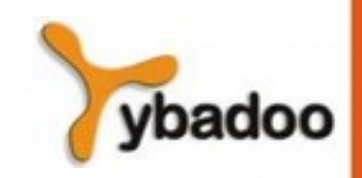

# **Prolog**

- **PROgrammation en LOGique:** 
	- Criada em meados de 1972 por Alain Colmerauer e Philippe Roussel.
	- Principais dialetos:
		- University of Aix-Marseille.
		- University of Edinburgh.
	- *Fifth Generation Computing Systems:* 
		- Projeto japonês realizado na década de 80.
		- Criação de um computador com desempenho semelhante a um supercomputador e capacidade prática de inteligência artificial.

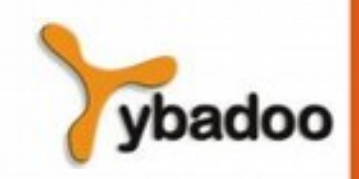

# **Termos (1/2)**

- Todas as instruções em Prolog são construídas a partir de termos:
	- Um termo é uma constante, uma variável ou uma estrutura:
		- Constante
			- Átomo sequencia de letras, números e *underscore*, mas sempre iniciando com uma letra minúscula, ou com aspas simples:
				- fulano
				- 'ciclano'
			- Número sequencia de dígitos, permitindo também os sinais de . (para números reais) e – (para números negativos).

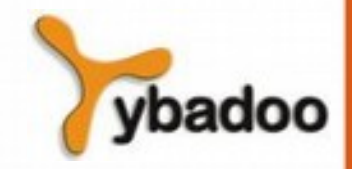

# **Termos (2/2)**

- Variáveis não tem tipo por declaração:
	- A vinculação é chamada de instanciação:
		- Ocorre durante o processo de resolução.
		- Permanece até que um objetivo seja alcançado, o que implica na prova ou não de uma proposição.
- Estruturas representam as proposições atômicas do cálculo de predicados:
	- As estruturas têm a seguinte forma:
		- função(lista de parâmetros)
			- função identificador da estrutura (átomo)
			- parâmetros qualquer lista de átomos, variáveis e outras estruturas
	- São meios de se especificar fatos.

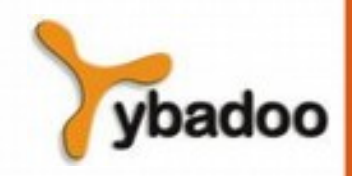

#### **Fatos**

- Proposição onde uma nova informação é dada e é assumida ser verdadeira:
	- mulher(shelley).
	- homem(bill).
	- mulher(mary).
	- $\bullet$  homem( $\forall$ ake).
	- pai(bill, jake).
	- pai(bill, shelley).
	- mae(mary, shelley).
	- mae(mary, jake).

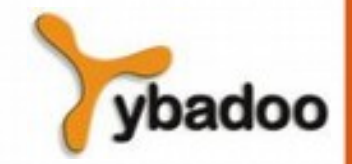

## **Regras**

- Uma conclusão pode ser alcançada se um conjunto de condições é satisfeito:
	- $\cdot$  Lado direito antecedente ou if
	- Lado esquerdo  $-$  consequente ou then
- Se o antecedente é verdade, o consequente também será:
	- pais $(X, Y)$  :- mae $(X, Y)$ .
	- pais $(X, Y)$  :- pai $(X, Y)$ .
	- $\bullet$  avos(X, Z) :- pais(X, Y), pais(Y, Z).
	- irmaos(X, Y) :- mae(M, X), mae(M, Y), pai(P, X),

pai(P, Y).

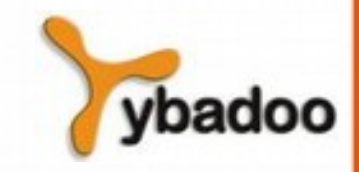

#### **Meta**

- As instruções são usadas para descrever fatos e regras para descrever o relacionamento entre fatos.
- Estas instruções são a base do modelo de prova de teoremas.
- O teorema é uma proposição que se quer provar ou não provar:
	- $\bullet$  ?- pai(X, jake).

# **Aritmética**

- Originalmente, operadores eram funções:
	- $\bullet$  + (7, X).
- Uma sintaxe mais abreviada operador is:
	- A is  $B * 17 + C$ .
	- Sum is Sum + Number.
		- Sempre falha.
- Exemplos:
	- speed(ford, 100).
	- speed(chevy,  $105$ ).
	- $\bullet$  time(ford, 20).
	- $\bullet$  time(chevy, 21).
	- distance(X, Y) :- speed(X, S), time(X, T), Y is S  $*$  T.

**Linguagens de Programação Lógicas** · **Paradigmas de Linguagens de Programação**

**Copyright © 2009/2020** · **ybadoo.com.br**

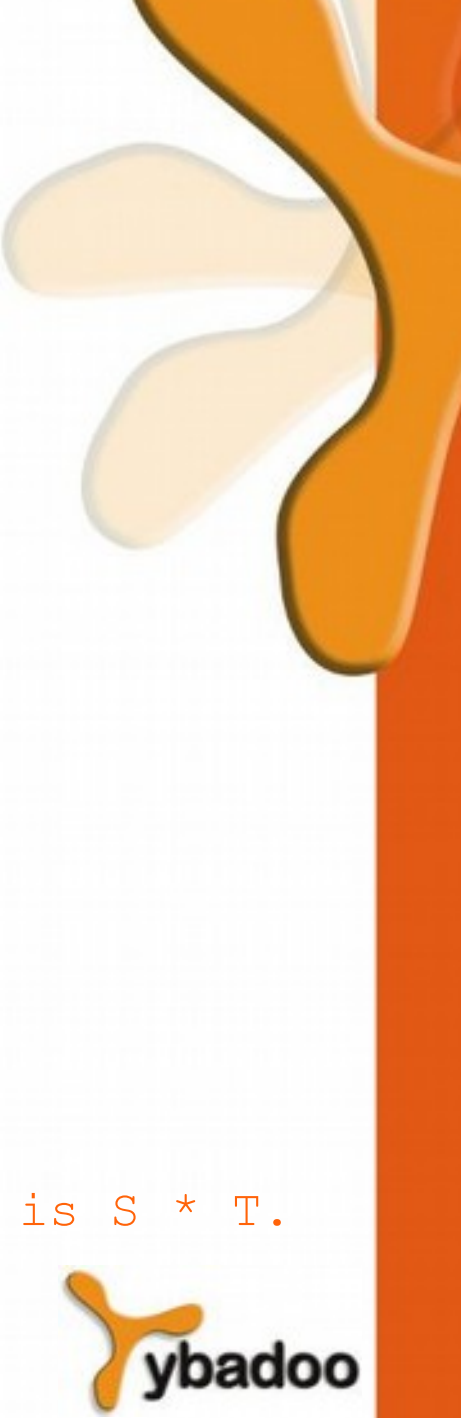

# **Listas (1/2)**

- Os elementos são separados por vírgulas e a lista inteira é delimitada por colchetes:
	- [maçã, ameixa, uvas, banana]
- Em consultas, a lista pode ser decomposta:
	- [primero elemento | resto dos elementos]
- Denotação de uma lista vazia:
	- $\prod$

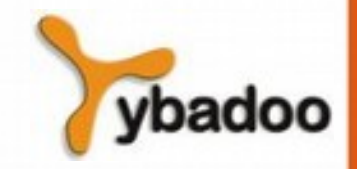

# **Listas (2/2)**

```
append([], Lista, Lista).
append([Cabeca | Lista1], Lista2,
[Cabeca | Lista3]) :- append(Lista1, Lista2, 
Lista3).
```
?- append([bob, jo], [jake, darcie], Familia), write(Familia).

Família = [bob, jo, jake, darcie]

## **Deficiências do Prolog (1/3)**

- Embora Prolog seja uma ferramenta útil, não deve ser considerada uma linguagem perfeita de programação lógica.
- Controle da ordem de resolução:
	- Prolog sempre começa do início dos fatos e regras.
	- Em linguagens puras, a ordem seria não determinística ou concorrente.
	- Usuário pode moldar para uma solução particular.

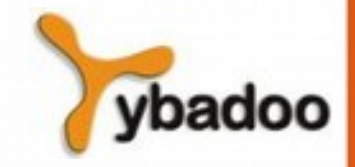

# **Deficiências do Prolog (2/3)**

- Controle do backtracking:
	- Operador de corte (cut) representado por uma exclamação.
	- A, B,  $!,$  C, D.
- A suposição do mundo fechado:
	- Prolog não tem conhecimento além de seu banco de dados (fatos e regras).
	- Quando não tem informações suficientes é assumido ser falso (negação por falha).
	- Pode provar que é verdadeiro, mas nunca que é falso.

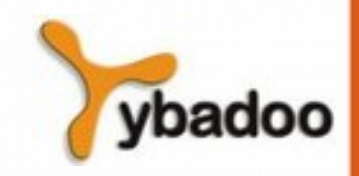

#### **Deficiências do Prolog (3/3)**

- Problema da negação:
	- pais(bill, jake).
	- pais(bill, shelley).
	- $\bullet$  irmaos(X, Y) :- pais(P, X), pais(P, Y).
	- Se fizermos a pergunta ?-  $i$ rmaos(X, Y).
	- A resposta seria  $X =$  jake e Y = jake.
	- Solução:
		- irmaos $(X, Y)$  :- pais $(P, X)$ , pais $(P, Y)$ , not  $(X = Y)$ .

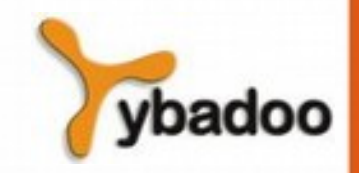

# **Aplicações**

- Sistemas Especialistas:
	- Consiste de um banco de dados de fatos, processo de inferência, heurísticas e interfaces.
	- Apropriada para lidar com o problema de inconsistência e incompletude da base de conhecimento.
	- Aprendizado:
		- Pode adicionar fatos e regras e explicar o raciocínio através do princípio da resolução.
- Processamento de Linguagem Natural:
	- Interfaces de linguagem natural para sistemas computacionais como banco de dados inteligentes e sistemas baseados em conhecimento.

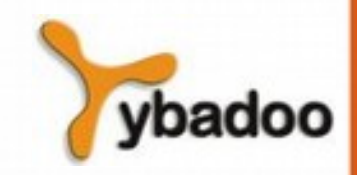

## **Exemplos (1/4)**

- % comentários em Prolog
- % write(var) escrever var na interface de saída
- % nl new line pular de linha

```
% Hello world!
```
saudacao(Texto) :- write(Texto), nl.

?- saudacao("Hello world!").

**Linguagens de Programação Lógicas** · **Paradigmas de Linguagens de Programação**

**Copyright © 2009/2020** · **ybadoo.com.br**

# **Exemplos (2/4)**

% Exibir uma caixa de diálogo dialogo() :- read(Nome, "Qual o seu nome?", s), nl, write("Bom dia "), write(Nome), nl.

?- dialogo().

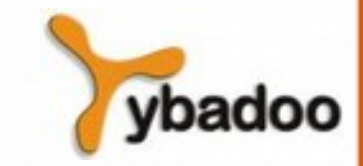

# **Exemplos (3/4)**

% Contar o número de elementos de uma lista quantidade([], 0). quantidade([CAR|CDR], N) :- quantidade(CDR, AuxQ), N is  $AuxQ + 1$ .

?- quantidade( $[a, b, c, d], N$ ), write(N), nl.

# **Exemplos (4/4)**

```
% Concatenar elementos em uma lista
concatena([], L, L).
concatena([CAR|Lista1], Lista2, [CAR|Lista3]) :-
                        concatena(Lista1, Lista2, Lista3).
?- concatena([a, b, c], [d, e, f], Lista),
  write(Lista), nl.
```
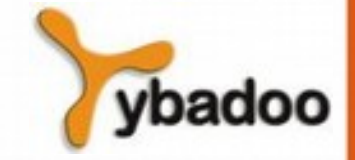